## TopMost2 Crack Product Key Full Download X64 [Updated-2022]

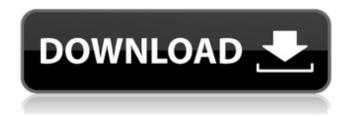

1/5

## TopMost2 Crack + With Serial Key Free Download 2022

ScentJunkie is a super powerful scented oil scent enhancer. This advanced technology has a patent pending and uses a special algorithm to create an ultrasonic vibration that mimics the action of wind to create "smoke and dust" that is emitted all over the room. ScentJunkie is super easy to use, insert the blue cartridge into the oil dispenser and wait for the machine to calibrate and then "switch on". Optional Screensaver activated after 7 minutes of use. Scentlunkie works with all types of oils (even machine oil!). It can be used with just about any fragrance with 100% of your odor molecules being released into your environment. Just add any oil to your dispenser, the "seed oil" packet provides you with ample oils for testing and best mixing, and start changing the world around you. Categories About us No4AreFun.com is a blog being made just for the purpose of sharing. Here you can find and download the best games we could find for you, which will definitely bring you a lot of joy and leisure time. It's all up to vou!O: MongoDB \$match array I have trouble building guery with filter array in MongoDB. What I want to do is select document with match(s) of property key:value only. Document structure: { "key": "hhi", "value": "abc", " id": "57f5fb970e6a0d93adb7c9b5" } { "key": "pgr", "value": "abc", " id": "57f5fb970e6a0d93adb7c9b6" } { "key": "yui", "value": "abc", " id": "57f5fb970e6a0d93adb7c9b7" My query is: var query = { "key": { "\$in": [ "hhi", "pqr", "yui" ] } }; and it is working with this query. However, I try to use this query for: var query = { "key": { "\$in": [ "hhi", "pqr", "yui" ] }, "value

### TopMost2 Crack+ Product Key Download

TopMost2 2022 Crack is a small application that helps you sort through open windows by changing their topmost properties. By pressing the shortcut (Alt + Shift + Space) on any open window, it will remain on top of the screen regardless of how the other applications are set. By clicking on the icon and double-tapping it from the bottom-right corner of the screen, the chosen window will instantly appear on top of all others, without using any mouse movements. It has no impact on the performance of the system. Features: • Responsive and intuitive interface • Can be configured for your operating system • Real time changes in the system status • Small application size • Works with all types of files (even explorer windows) • You can change the status of any application • You can monitor any change on any open window • Has low CPU usage • You can launch from startup • Top most tool Disclaimer: Using the software in the manner described above is the responsibility of the user. Undoubtedly, in the process of protecting your system, we could cause damage to it. It is recommended to backup your data regularly. We have tried to present only pure information. If there is anything wrong with the program, we ask for your understanding. How to Uninstall TopMost2 The most accurate way of uninstalling this software is uninstalling it through Add/Remove Programs or your Control Panel. Download by the archive file and double-click on the file after downloading it. A new window will open. Click on OK to uncheck 'Send a copy of this file to the manufacturer for repair'. Click on 'Close'. Now you can remove TopMost2 from your computer. Removing program - TopMost2 Full Version 1) Click on 'Start', type 'cmd' in the search bar and hit 'Enter'. 2) Double-click on 'cmd.exe'. 3) To open the search bar, you have to press the Shift key. 4) To open the search bar, you have to press the Shift key + Enter. 5) Now type the following commands and hit Enter to install 'TopMost2' in the directory C:\Program Files\TopMost2 and reboot your computer. Changelog b7e8fdf5c8

# **TopMost2 Free [Updated]**

TopMost2 is a small utility that changes and sets a window's status, making it stay on top of other ones by ignoring the privileges of another app you are using (for example, when you have multiple windows open, if you click on the browser, a previously displayed text file will be hidden because by clicking the window browser, it receives the privilege of being the topmost application on your desktop). You have an ability to manually switch to any window by clicking the TopMost icon from the panel or by running the Command line tool. TopMost2 Key Features: \* runs silently, \* small and with low CPU usage, \* portable, \* is customizable by changing the shortcuts or hosts properties, \* runs on Windows OS from XP to 10, \* is free, and \* has Command line support. TopMost2 Screenshots: TopMost2 User Interface Screenshots: Install TopMost2: Just follow these steps (and make sure to execute them as an administrator): 1. Find and download the latest version of TopMost2 from our official site, 2, double-click on the exe file, 3, run the software once its launched. 4. follow the instructions and you are done with installing TopMost2, 5. you can use TopMost2 right away after installation is complete, TopMost2 Command Line: TopMost2 comes with a command line tool, which lets you access the program at any time for just a few clicks. You can use this tool to switch the status of one or multiple windows. 1. Find and download the latest version of TopMost2 from our official site, 2. double-click on the exe file, 3. run the software once its launched, 4. In the program's options, click on 'Command line', 5. enter the path of the window in the field, and then press OK. Once you have done all this, you are ready to make the settings in TopMost2 apply to the window you have specified. Now you can just choose from the shortcuts that you created for the given window(s), and press Enter to go with your chosen option. Here's an example of the commandline interface: TopMost2 Command-Line - Select an option: clist Window Type [window name]: Icon Position [left, right, bottom, top]: Active [True or False]: Size [small, medium, large,

#### What's New In?

(If you use the "TopMost" tool often for different purposes.) TopMost2 is intended to free you from switching between applications and letting you keep the newly opened window always at the top, even when you switch to another application. TopMost2 is an input-based tool which will let you switch the privileges of the window in such a way that the new window never looses its top most position, regardless of its active application. TopMost2 is a very convenient and efficient tool for all users looking for a quick easy way to do this. TopMost2 allows you to change the active application of any opened window on your desktop in a few quick mouse clicks. In TopMost2, all opened windows that you have are handled with one system-wide tool. By simply clicking the topmost icon of the window that you want to make the topmost, TopMost2 will activate the window's status of being the topmost of all applications on your desktop. In addition, TopMost2 gives you full control over any window on the desktop by allowing you to change the active application of any opened window. TopMost2 will let you control and change the status of any opened window on your desktop. TopMost2 features: TopMost2 is an application that will let you change the active application of all windows without having to sit and check each window to see if they still have the topmost status. TopMost2 will make any window appear as the topmost of all the applications. In addition, TopMost2 allows you to let any window be the active application or it can stay as the inactive one. If you don't click on a window's window's tool icon, the window will not be changed to be the topmost window on your desktop, regardless of its active application. TopMost2 is a very intuitive and convenient tool that will do exactly what you need, at precisely the right time. TopMost2 will let you choose any window and make it the topmost window of any other application's window on your desktop. TopMost2 is a small application that will make sure that you will never go anywhere if you click on any window icon on your desktop. TopMost2 will do everything for you and will not take too much of your time, effort and patience. TopMost2 is a very useful tool that will let you change the status of any opened window on your desktop. TopMost2 is the smartest software that is used to change the

properties of any opened window on

## **System Requirements:**

Supported OS: OS X 10.8 or later Windows 7 or later Minimum System Requirements: OS X 10.6 Windows 7 1024 MB RAM 1 GHz CPU Recommended System Requirements: OS X 10.9 Windows 8 1 GB RAM 1.6 GHz CPU If you have any issue while installing or installing the game you can follow the below instruction and we will try to help you: To Do List: No more Muddy

#### Related links:

https://ameeni.com/upload/files/2022/07/lxHxSj8OD41Yld8Sexkl\_04\_8051b39b75e6b555e31ab448a6 55ccd6\_file.pdf

https://dbsangola.com/wp-content/uploads/2022/07/CutePad\_Download.pdf

 $\frac{https://volektravel.com/portable-ftp-password-dump-with-license-key-free-download-3264bit/http://www.danielecagnazzo.com/?p=30140$ 

 $\frac{https://yietnam.com/upload/files/2022/07/WS2cy7eqaH1yMcGwjNlu\_04\_8051b39b75e6b555e31ab4488a655ccd6\_file.pdf$ 

https://www.schodack.org/sites/g/files/vyhlif1186/f/uploads/family\_crisis\_numbers.pdf

http://www.hva-concept.com/outlook-email-extractor-pro-crack-for-windows/

https://www.asv-ventabren.fr/wp-content/uploads/2022/07/Move\_Track\_\_MacWin\_Latest2022.pdf

http://writidra.yolasite.com/resources/Digital-Tiger-Crack--Full-Version-3264bit.pdf

https://mandarinrecruitment.com/system/files/webform/extract-text-from-images-software.pdf

http://temethe.yolasite.com/resources/DietOrganizer--Crack---Free-Download-For-Windows-

March2022.pdf

https://greenteam-rds.com/disable-autorun-completely-crack-free-download/

https://axisflare.com/upload/files/2022/07/LfuovBEhLF3H4QUVnWkl\_04\_1c5c3a5614dd2a6db24b5d9 9e405ae95 file.pdf

https://market.harmonionline.net/advert/efficient-macro-recorder-standard-crack-with-serial-key-free-download-pc-windows-updated/

https://ar4f.com/2022/07/04/terrariums-crack-serial-number-full-torrent-free-download-3264bit/

https://germanconcept.com/tinyfix-crack-keygen-for-lifetime-download-updated-2022/

https://volyninfo.com/advert/form-designer-crack-pc-windows/

https://weedcottage.online/wp-content/uploads/2022/07/ushilla.pdf

https://www.corsisj2000.it/laoe-20140601-free-april-2022/

 $\underline{https://www.iltossicoindipendente.it/2022/07/04/directx-redistributable-june-2010-crack-with-license-key-2022/2010-crack-with-license-key-2022/2010-crack-with-license-key-2022/2010-crack-with-license-key-2022/2010-crack-with-license-key-2022/2010-crack-with-license-key-2010-crack-with-license-key-2010-cra$ 

5/5